# **IMPLEMENTASI VISUAL ANALITIK MENGGUNAKAN EXPLORATORY DATA ANALYSIS (STUDI KASUS: PT. WAHANA INTERNET NUSANTARA)**

**SKRIPSI** 

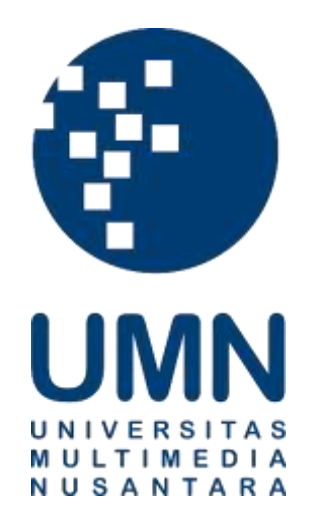

**Leon Agnatio Hadiwinoto**

**00000029274**

# **PROGRAM STUDI SISTEM INFORMASI**

## **FAKULTAS TEKNIK DAN INFORMATIKA**

## **UNIVERSITAS MULTIMEDIA NUSANTARA**

**TANGERANG**

**2023**

# **IMPLEMENTASI VISUAL ANALITIK MENGGUNAKAN EXPLORATORY DATA ANALYSIS (STUDI KASUS: PT. WAHANA INTERNET NUSANTARA)**

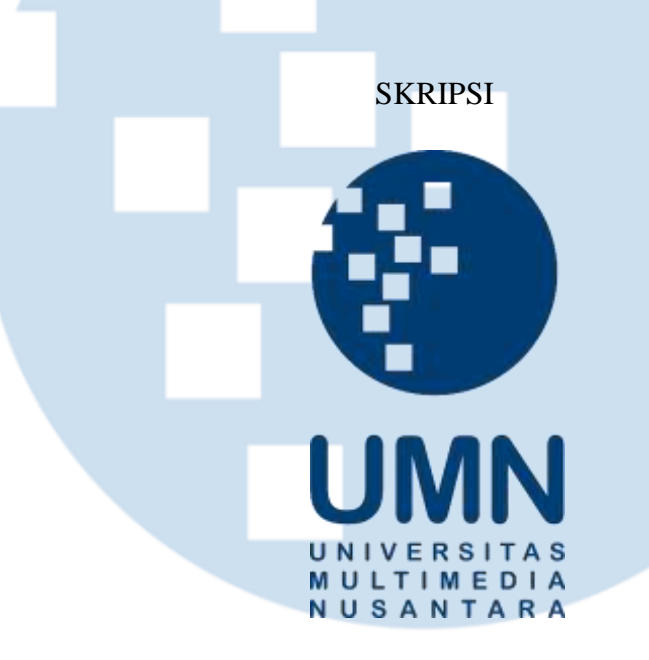

Diajukan sebagai Salah Satu Syarat untuk Memperoleh

Gelar Sarjana Komputer (S.Kom.)

**Leon Agnatio Hadiwinoto**

**00000029274**

## **PROGRAM STUDI SISTEM INFORMASI**

**FAKULTAS TEKNIK DAN INFORMATIKA**

**UNIVERSITAS MULTIMEDIA NUSANTARA**

**TANGERANG**

**2023**

i Implementasi Visual Analitik …, Leon Agnatio Hadiwinoto, Universitas

## **HALAMAN PERNYATAAN TIDAK PLAGIAT**

<span id="page-2-0"></span>Dengan ini saya,

nama : Leon Agnation Agnation Agnation Agnation Agnation Agnation Agnation Agnation Agnation Agnation Agnation Nomor Induk Mahasiswa : **00000029274**

Program studi

 $P(x) = \frac{1}{2} \int_{0}^{1} \frac{1}{\sqrt{2}} \, dx$ 

: Sistem Informasi

Tugas akhir dengan juga

Implementasi Visual Analitik Menggunakan Exploratory Data Analysis (Studi Kasus: PT. Wahana Internet Nusantara)

Implementasi Visual Analitik Menggunakan Exploratory Data Analysis (Studi

merupakan hasil karya saya sendiri bukan plagiat dari karya ilmiah yang ditulis oleh orang lain, dan semua sumber, baik yang dikutip maupun dirujuk, telah saya nyatakan dengan benar serta dicantumkan di Daftar Pustaka.

Jika di kemudian hari terbukti ditemukan kecurangan/penyimpangan, baik dalam pelaksanaan skripsi maupun dalam penulisan laporan skripsi, saya bersedia menerima konsekuensi dinyatakan TIDAK LULUS untuk Tugas Akhir yang telah saya tempuh.

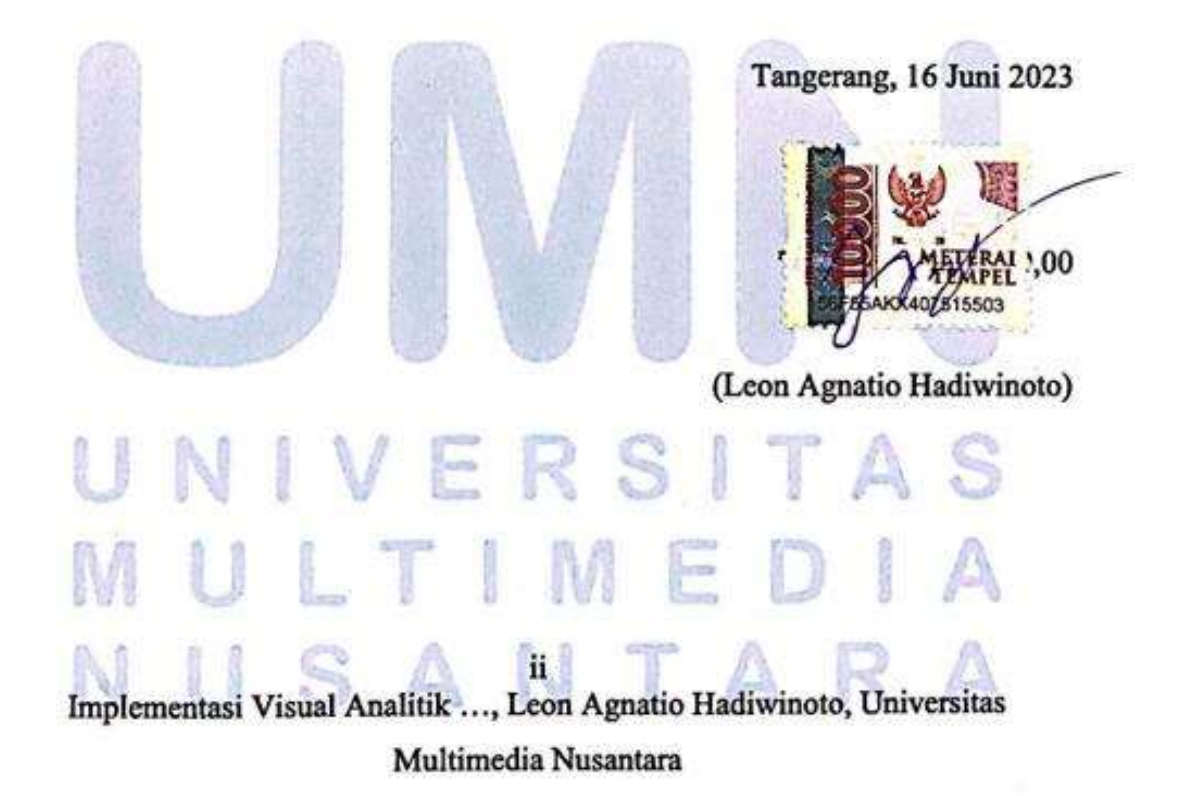

# **HALAMAN PENGESAHAN**

Tugas akhir dengan judul

<span id="page-3-0"></span>Implementasi Visual Analitik Menggunakan Exploratory Data Analysis (Studi Kasus: PT. Wahana Internet Nusantara)

Implementasi Visual Analitik Menggunakan Exploratory Data Analysis (Studi

Nama

: Leon Agnatio Hadiwinoto

**NIM** 

: 00000029274

Program Studi : Sistem Informasi

Fakultas : Teknik dan Informatika

Telah diujikan pada hari Senin, 22 Juni 2023 Pukul 10.00 s.d 12.00 dan dinyatakan LULUS

Program Studies in the Studies of the Studies of the Studies of the Studies of the Studies of the Studies of

Dengan susunan penguji sebagai berikut.  $L = 0.1$ 

Dengan susunan penguji sebagai berikut.

Ketua Sidang

Melissa Indah Fianty, S.Kom., MMSI. 0313019201 1313019201

Pembimbing Pembimbing

etama, M.C.I.S Ir.Raymond Sunar 02389

 $12023$ 

 $\Lambda$ 

Penguji

328046803

 $12023$ Monika Evelin Johan, S.Kom., M.M.S.I

071281

Ketua Program Studi Sistem Informasi

 $123$ Ririn Ikana Desanti, S.Kom., M.Kom. 313058001

Implementasi Visual Analitik ..., Leon Agnatio Hadiwinoto, Universitas

iii Implementasi Visual Analitik …, Leon Agnatio Hadiwinoto, Universitas

# HALAMAN PERSETUJUAN PUBLIKASI KARYA ILMIAH **UNTUK KEPENTINGAN AKADEMIS**

Sebagai civitas academica Universitas Multimedia Nusantara, saya yang bertanda tangan di bawah ini:

<span id="page-4-0"></span>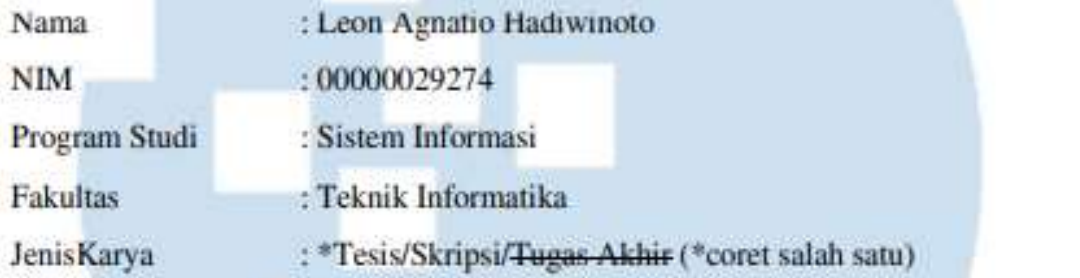

Demi pengembangan ilmu pengetahuan, menyetujui untuk memberikan kepada Universitas Multimedia Nusantara Hak Bebas Royalti Nonekslusif (Non-exclusive Royalty-Free Right) atas karya ilmiah saya yang berjudul.

Implementasi Visual Analitik Menggunakan Exploratory Data Analysis(EDA) (Studi Kasus: PT. Wahana Internet Nusantara).

Beserta perangkat yang ada (jika diperlukan). Dengan Hak Bebas Royalti Noneksklusif ini, Universitas Multimedia Nusantara berhak menyimpan, mengalihmediakan/mengalihformatkan, mengelola dalam bentuk pangkalan data Untabase) merawat dan memuhlikasikan tugas akhir saya selama tetan (Studi Kasus: PT. Wahana Internet Nusantara). Beserta perangkat yang ada (jika diperlukan). Dengan Hak Bebas Royalti Demikian pernyataan ini saya buat dengan sebenarnya.

Tangerang, 20 Maret 2023 menyatakan, menyatakan nama saya sebagai penulis Hang menyatakan,

(Leon Agnation diwinoto)

 $\Delta$  Re $\Delta$ 

Implementasi Visual Analitik ..., Leon Agnatio Hadiwinoto, Universitas

Demikian pernyataan ini saya buat dengan sebenarnya.

VIVER

**RESERVE** 

## **KATA PENGANTAR**

<span id="page-5-0"></span>Puji dan syukur kepada Tuhan Yang Maha Esa telah diberikan berkat atas kelimpahan Rahmat dan Karunia-Nya. Sehingga terselesaikannya skripsi yang berujudul Implementasi Visual Analitik Menggunakan Exploratory Data Analysis (EDA) (Studi Kasus: PT. Wahana Internet Nusantara) dengan tepat waktu. Dalam pembuatan skripsi ini, ada orang-orang yang membantu penulis dalam menyelesaikan skripsi ini. Maka dari itu, tidak lupa untuk mengucapkan terima kasih kepada :

- 1. Dr. Ninok Leksono, selaku Rektor Universitas Multimedia Nusantara. menyelesaikan skripsi ini. Maka dari itu, tidak lupa untuk mengucapkan terima
	- 2. Dr. Eng. Niki Prastomo, S.T., M.Sc., selaku Dekan Fakultas Teknik dan Informatika Universitas Multimedia Nusantara.
	- 3. Ririn Ikana Desanti, S.Kom., M.Kom., selaku Ketua Program Studi Sistem Informasi Universitas Multimedia Nusantara.
	- 4. Monika Evelin Johan, S.Kom., M.M.S.L., sebagai Pembimbing yang telah memberikan arahan dan saran mulai dari pemilihan topik sampai terselesaikannya tugas akhir ini. 4. Monika Evelin Johan, S.Kom., M.M.S.I., sebagai Pembimbing yang telah
	- memberikan arahan dan saran mulai dan saran mulai dan sampai dan sampai dari pemilihan topik sampai dan sampai moral, sehingga penulis dapat menyelesaikan tugas akhir ini.

Penulis juga mengucapkan terima kasih kepada orang-orang yang telah membantu penulis pada pembuatan skripsi ini berlangsung dan tidak disebutkan Namanya diatas. Banyak kekurangan didalam pembuatan skripsi ini, oleh karena itu kritik dan saran diharapkan untuk dapat dijadikan sebagai acauan dan masukan untuk melakukan perbaikan kedepannya. Akhir kata semoga skripsi ini dapat memberikan manfaat dan wawasan yang luas bagi para pembaca.

Tangerang, 20 Maret 2023.

ini dapat memberikan manfaat dan wawasan yang luas bagi para pembaca.  $T_{\text{c}}$  desember 2022,  $T_{\text{c}}$ 

Implementasi Visual Analitik …, Leon Agnatio Hadiwinoto, Universitas Multimedia Nusantara

v

# **IMPLEMENTASI VISUAL ANALITIK MENGGUNAKAN EXPLORATORY DATA ANALYSIS (STUDI KASUS: PT. WAHANA INTERNET NUSANTARA)**

#### (Leon Agnatio Hadiwinoto)

#### **ABSTRAK**

<span id="page-6-0"></span>Visualisasi data merupakan suatu cara untuk mentransformasikan suatu data mentah kedalam bentuk visual. Tujuan dari transformasi data tersebut untuk agar manusia dapat menyerap suatu informasi dengan lebih baik. Pada PT. Wahana Internet Nusantara belum ada penerapan visualisasi analitik. Data penjualan yang ada pada PT. Wahana Internet Nusantara hanya digunakan untuk sebagai pengumpulan data saja melalui excel. Dari data pada excel tersebut dapat dibangun visualisasi analitik untuk memberikan informasi yang dapat membantu dalam menentukan strategi bisnis yang ada pada PT. Wahana Internet Nusantara.

*Exploratory Data Analysis* sebagai langkah awal untuk membangun visualisasi analitik pada PT. Wahana Internet Nusantara. Tahapan pertama adalah pengumpulan data penjualan yang akan digunakan untuk visualisasi. Tahap berikutnya adalah eksplorasi data untuk mengidentifikasi atribut-atribut yang berhubungan dengan penjualan. Kemudian, data perlu dibersihkan agar bisa digunakan dalam membangun model visualisasi yang akurat. Tahap terakhir adalah pembangunan model visualisasi yang akan menampilkan informasi yang relevan. Setelah model visualisasi dibangun, langkah selanjutnya adalah mengimplementasikannya dengan menggunakan data penjualan yang berbeda namun memiliki atribut yang sama. Prediksi dapat dilakukan menggunakan algoritma *simple moving average*, yang memanfaatkan rata-rata data penjualan dari 4 bulan sebelumnya untuk memprediksi nilai penjualan selanjutnya, setelah itu akan dibangun prototype berupa desain UI/UX *website*.

Implementasi visual analitik dapat dilakukan pada data penjualan PT. Wahana Internet Nusantara dengan menggunakan *exploratory data analysis*. Model yang telah dibangun, dapat digunakan pada data penjualan yang berbeda namun dengan tipe data yang sama. Prediksi yang dilakukan dengan menggunakan algoritma *simple moving average* yang memiliki tingkat *error* terendah adalah hasil perhitungan rata-rata dari data penjualan pada 4 bulan, dengan nilai 3.11. Tingkat *error* yang tinggi menunjukkan adanya perbedaan antara prediksi dan nilai target.

Kata Kunci: Exploratory Data Analysis, Python, Visualisasi Analitik

vi Implementasi Visual Analitik …, Leon Agnatio Hadiwinoto, Universitas

# **IMPLEMENTATION OF VISUALIZATION ANALYTICS USING EXPLORATORY DATA ANALYSIS (CASE STUDY: PT. WAHANA INTERNET NUSANTARA)**

#### (Leon Agnatio Hadiwinoto)

#### **ABSTRACT**

<span id="page-7-0"></span>*Data visualization is a way to transform raw data into a visual form. The purpose of transforming the data is so that humans can absorb information better. PT. Wahana Internet Nusantara has not yet implemented analytic visualization. Existing sales data at PT. Wahana Internet Nusantara is only used for data collection via Excel. From the data in Excel, analytic visualization can be built to provide information that can assist in determining the existing business strategy at PT. Archipelago Internet Forum.*

*Exploratory Data Analysis as a First Step to Building Analytical Visualization at PT. Archipelago Internet Forum The first stage is the collection of sales data that*  will be used for visualization. The next stage is data exploration to identify *attributes related to sales. Then, the data needs to be cleaned so that it can be used to build an accurate visualization model. The final stage is building a visualization model that will display relevant information. After the visualization model is built, the next step is to implement it using different sales data but with the same attributes. Predictions can be made using the simple moving average algorithm, which utilizes the average sales data from the previous 4 months to predict the next sales value, after which a prototype will be built in the form of a UI/UX website design.*

*Implementation of visual analytics can be done on the sales data of PT. Wahana Internet Nusantara using exploratory data analysis. The model that has been built can be used on different sales data types. The prediction made using the simple moving average algorithm, which has the lowest error rate, is the result of the average calculation of sales data for 4 months, with a value of 3.11. A high error rate indicates a difference between the prediction and the target value.*

*Keywords: Exploratory Data Analytics, Python, Visualization Analytics*

# vii Implementasi Visual Analitik …, Leon Agnatio Hadiwinoto, Universitas

## **DAFTAR ISI**

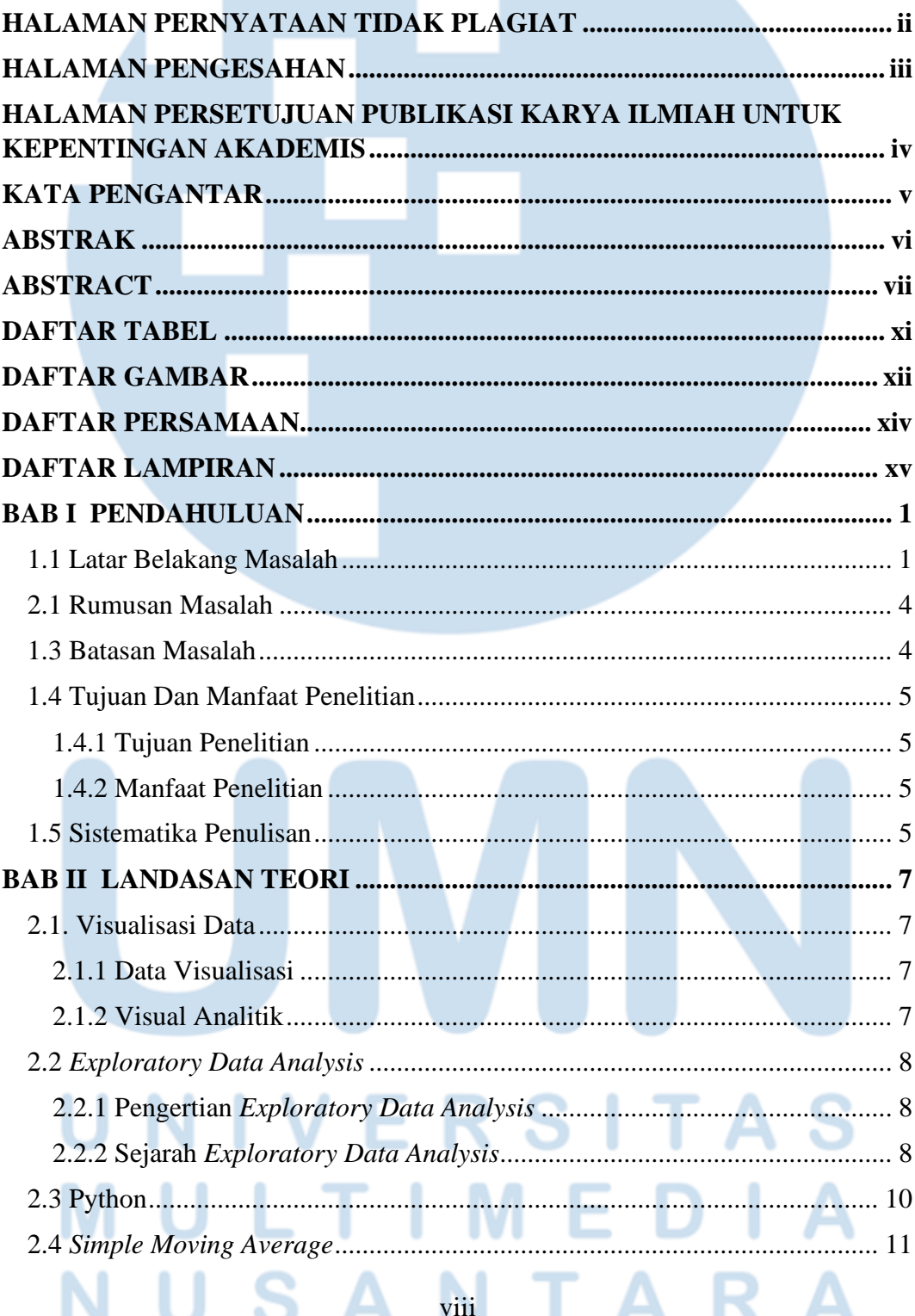

Implementasi Visual Analitik ..., Leon Agnatio Hadiwinoto, Universitas

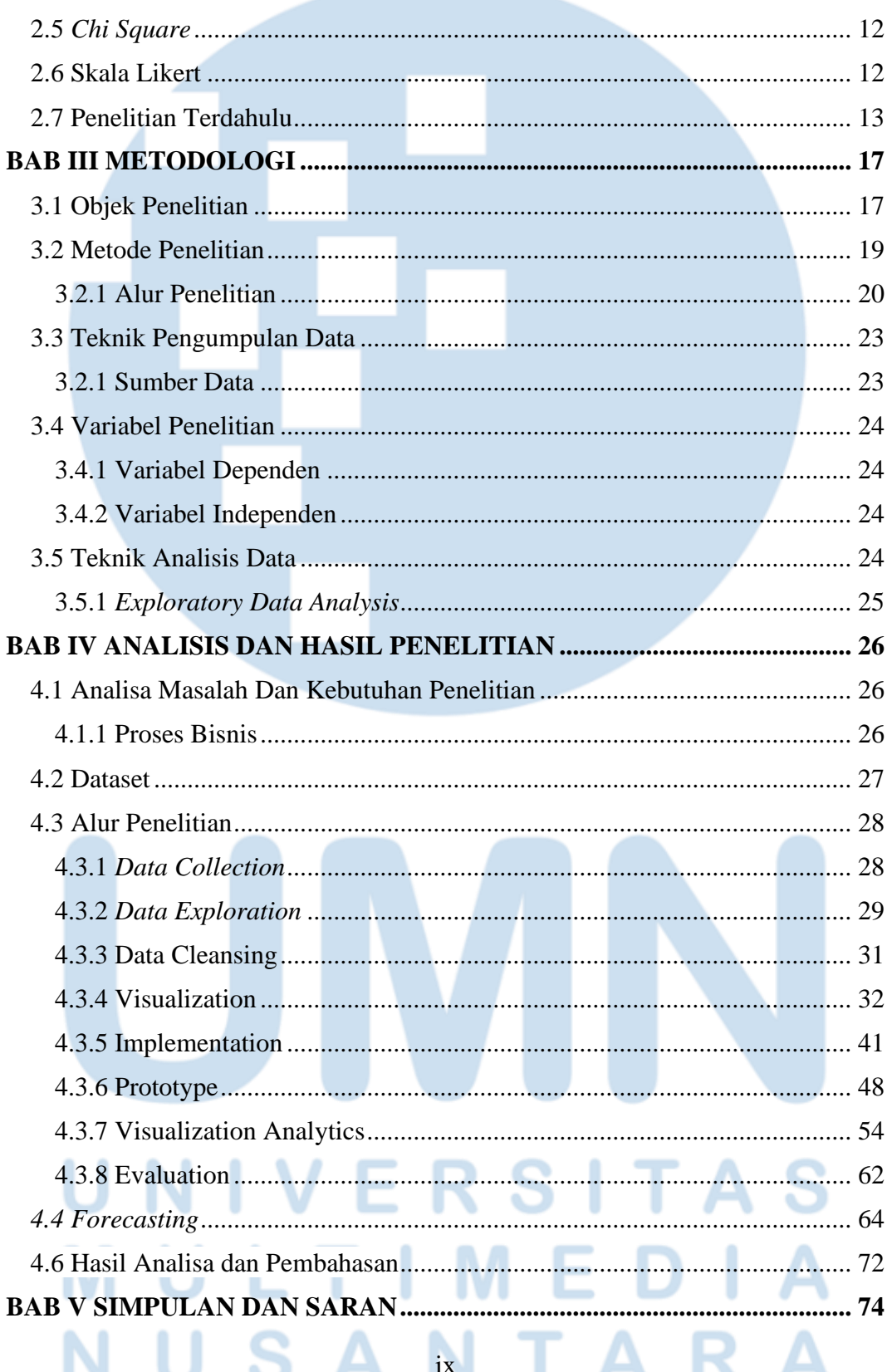

Implementasi Visual Analitik ..., Leon Agnatio Hadiwinoto, Universitas

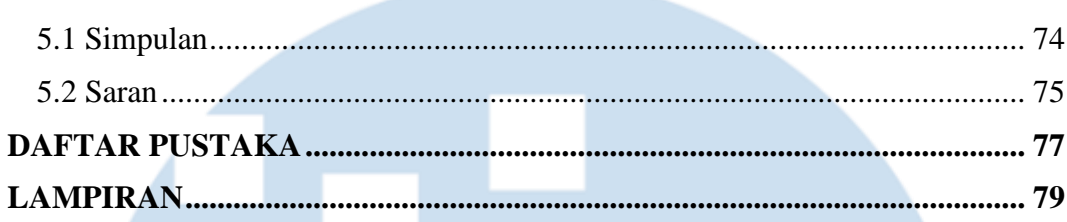

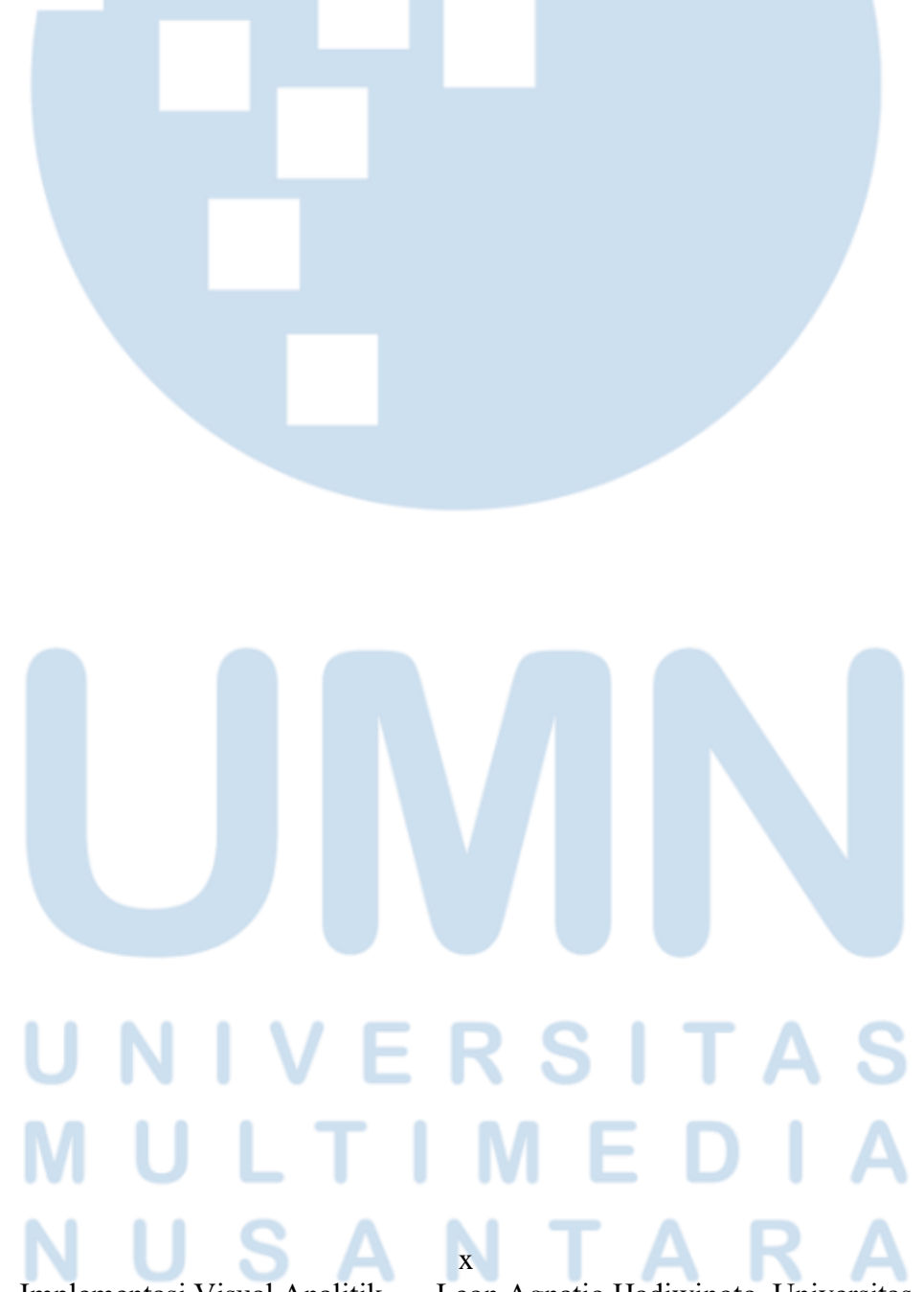

Implementasi Visual Analitik ..., Leon Agnatio Hadiwinoto, Universitas

## **DAFTAR TABEL**

<span id="page-11-0"></span>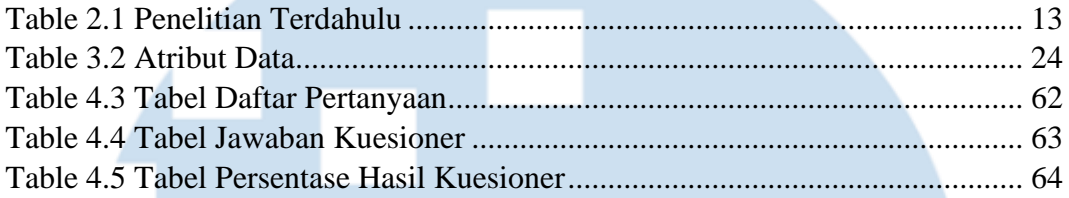

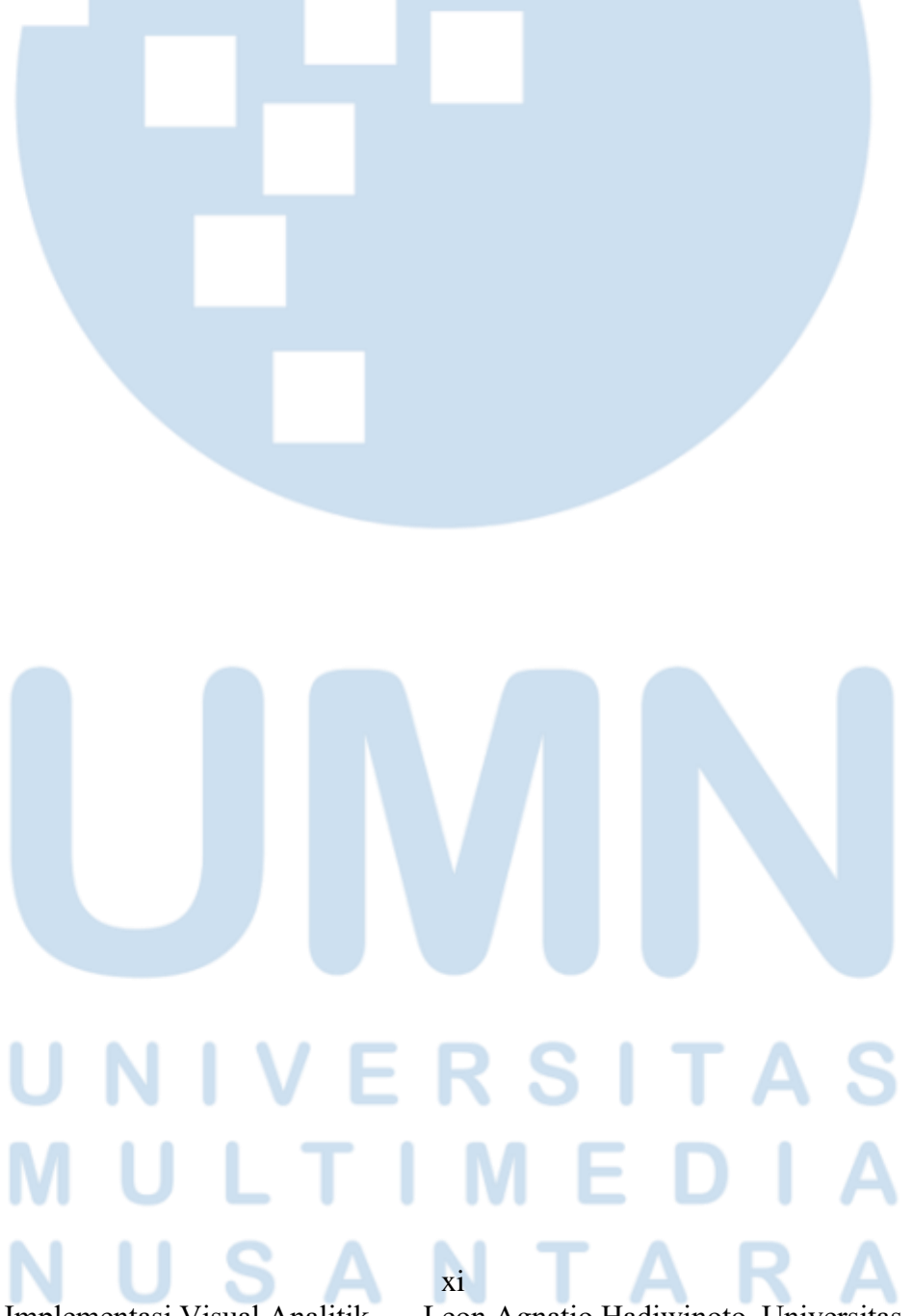

Implementasi Visual Analitik …, Leon Agnatio Hadiwinoto, Universitas

# **DAFTAR GAMBAR**

<span id="page-12-0"></span>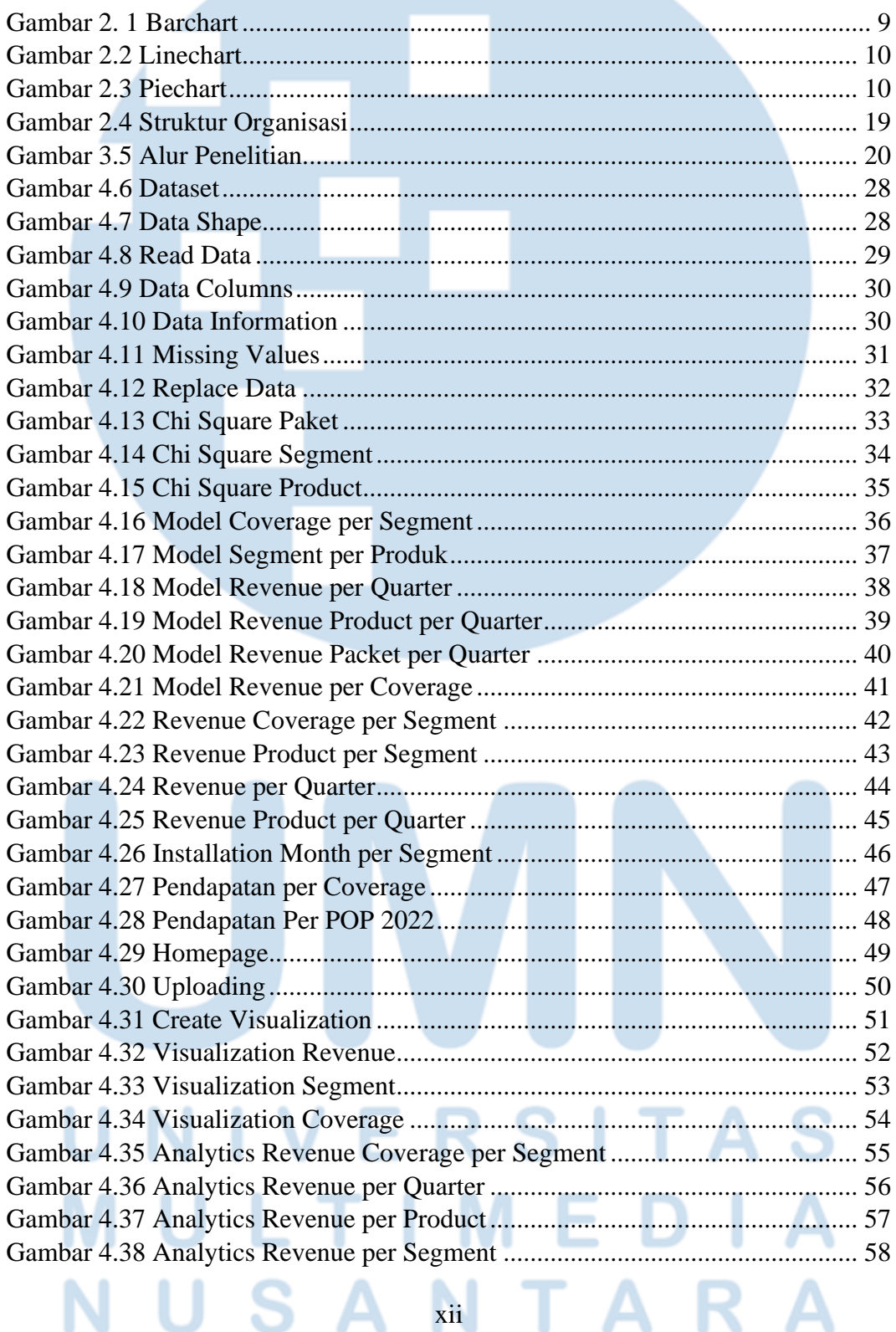

Implementasi Visual Analitik …, Leon Agnatio Hadiwinoto, Universitas

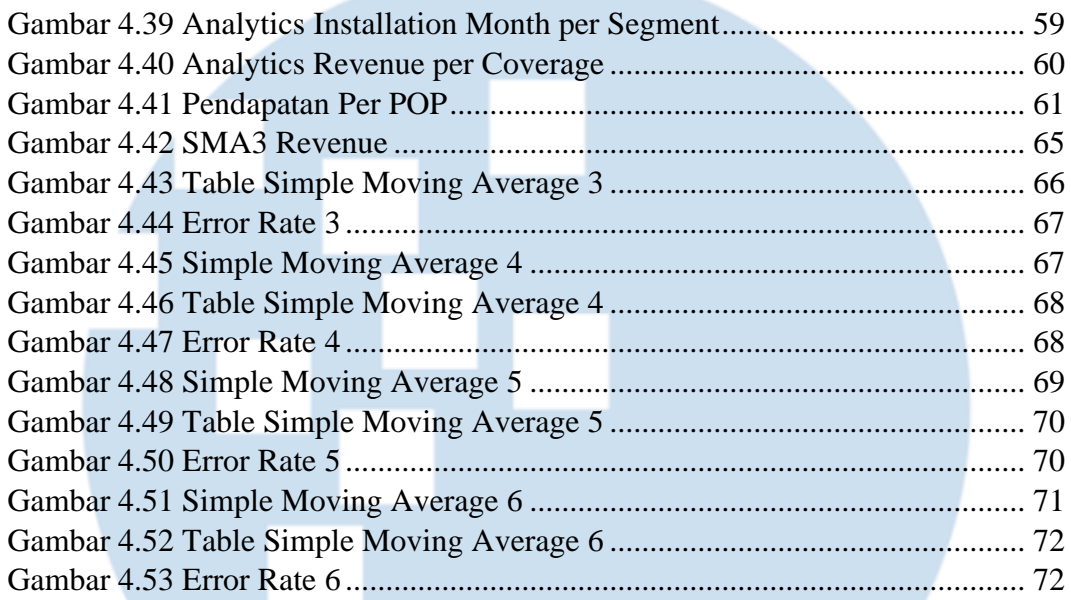

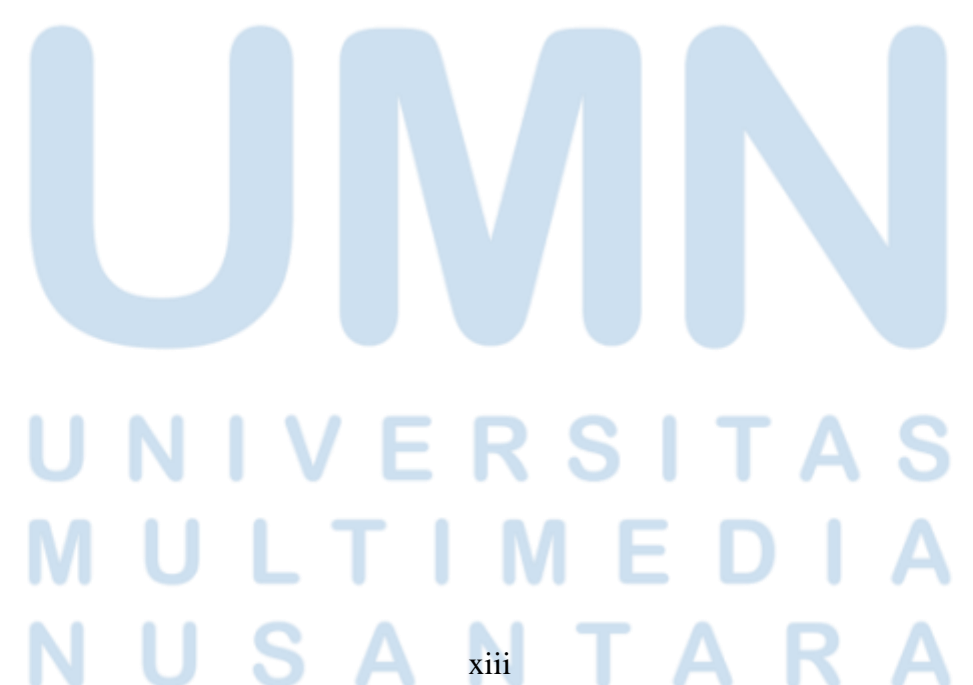

Implementasi Visual Analitik …, Leon Agnatio Hadiwinoto, Universitas

# **DAFTAR PERSAMAAN**

<span id="page-14-0"></span>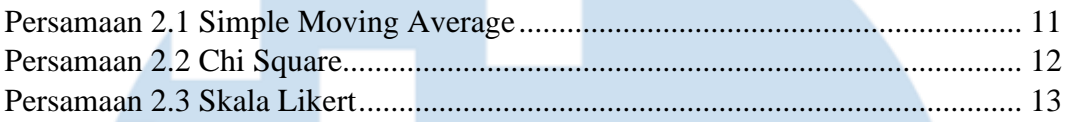

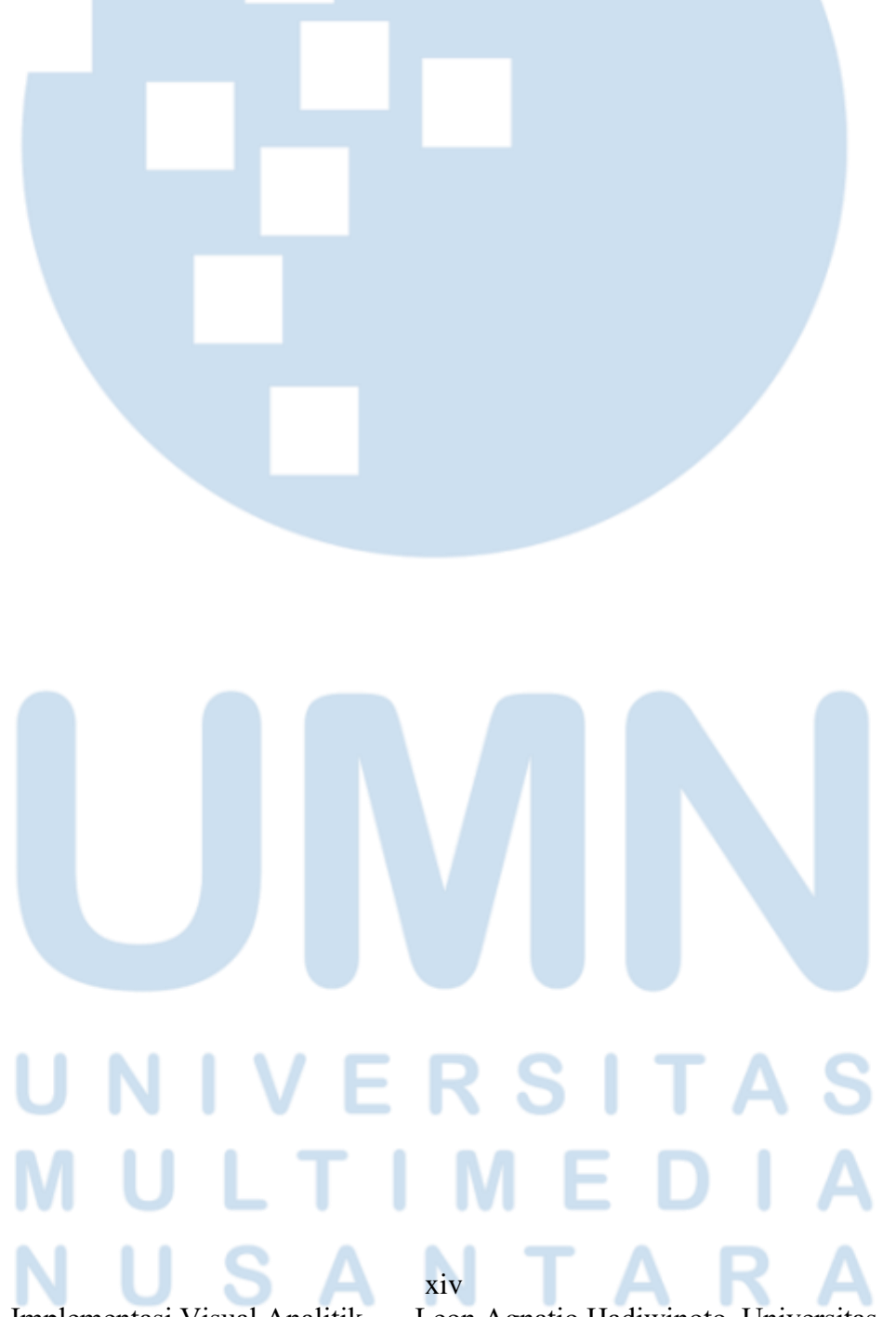

Implementasi Visual Analitik …, Leon Agnatio Hadiwinoto, Universitas

# **DAFTAR LAMPIRAN**

<span id="page-15-0"></span>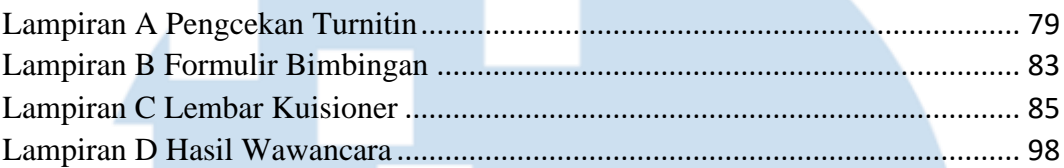

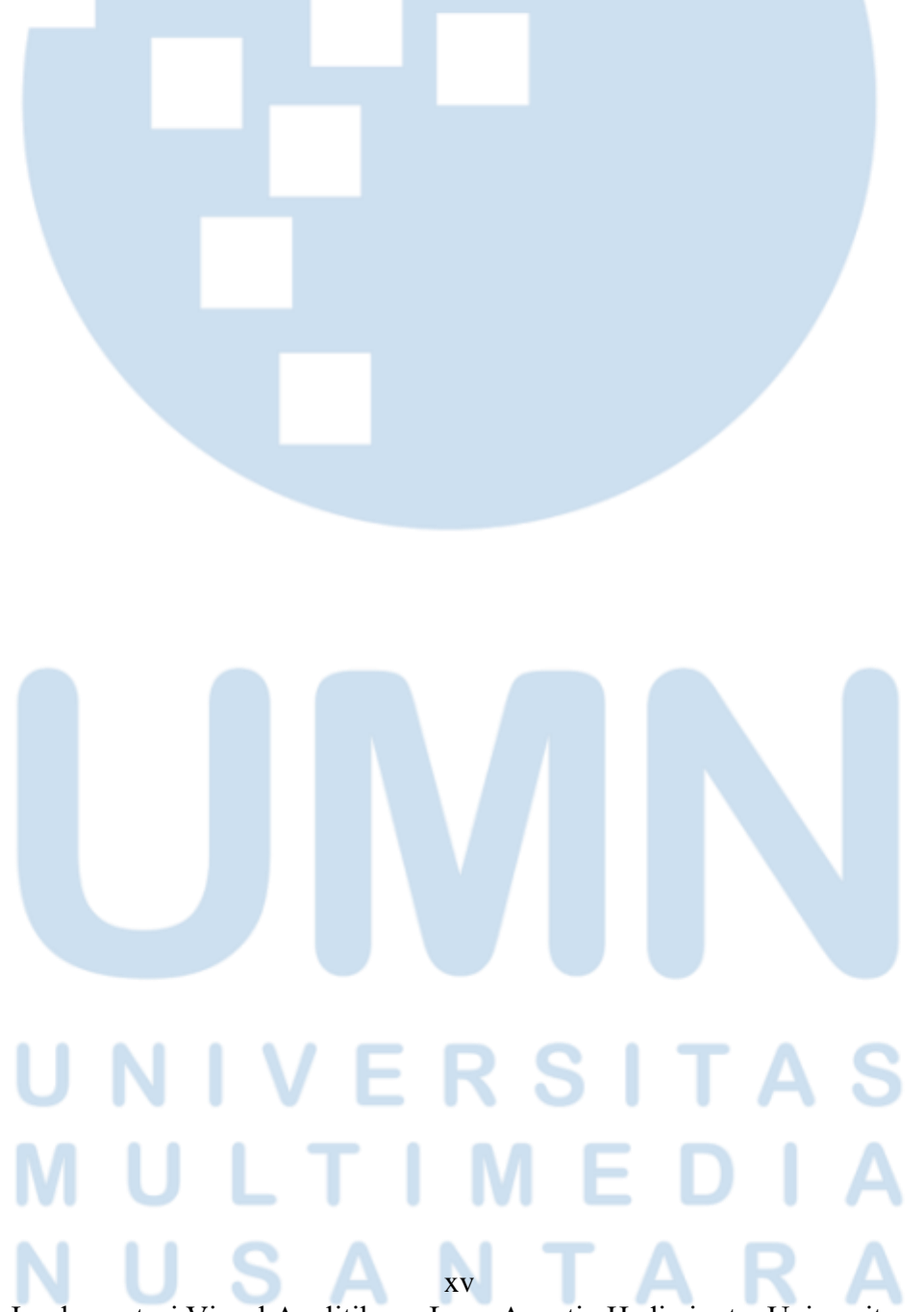

Implementasi Visual Analitik …, Leon Agnatio Hadiwinoto, Universitas